**نسامکان جی فنی ساخت نیروگاه متصـل بـه شبکه با فناوري فتوولتاییک به ظرفیـت 5/1 ومگا ات در شهر یزد**

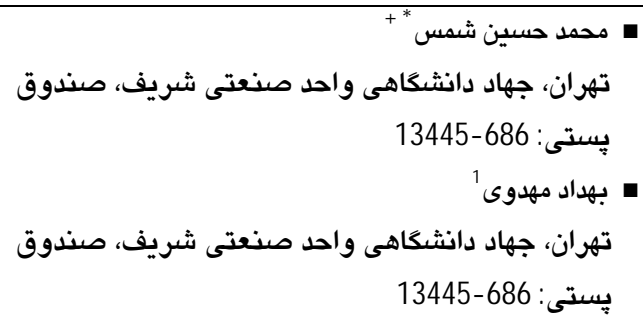

تاریخ دریافت: 28/09/1392 و تاریخ پذیرش: 29/11/1392

## **چکیده**

اولین گام براي گسترش و ساخت نیروگاههاي فتوولتائیک در کشور اخذ مجوز از سازمانهاي مربوطه است. این مجوزها شـامل بررسی مطالعات امکانسنجی فنی و اقتصادي ساخت نیروگاه از سازمان انرژيهاي نو ایران و مجـوز اتصـال بـه شـبکه آن از تـوانیر است. هدف این مقاله، انجام مطالعات امکانسنجی فنی احداث نیروگاه فتوولتائیک با ظرفیت 5/1 مگاوات در شهر یزد قابل ارائه بـه سانا برای اخذ مجوز است. در این مقاله، ابتدا شرایط اقلیمی و تابش محل احداث نیروگاه مورد بررسی قرار میگیرد. سپس ماژول و اینورتر مناسب انتخاب شده و با استفاده از نرمافزار sunny design که مورد تأیید سانا است، مطالعات فنی نیروگاه صورت می پذیرد. در این بررسی، آرایش بهینه پنلها و کمینه کردن اثر سایه|ندازي آنها روي یکدیگر با استفاده از نرم|فزار PVSyst انجـام مـی شـود. نتایج بهدست آمده از نرمافزار مذکور، استفاده از 3 عدد اینورتر 500 کیلوواتی، پنلهای 250 واتی بهصـورت عمـودي دو ردیفـه بـا فاصله ردیف هاي 23/5 متر جهت استحصال توان خروجی بهینه از نیروگاه در منطقـه مـورد نظـر را مناسـب مـی دانـد . در ،نهایـت گزارش شبیهسازيهاي انجام شده توسط نرمافزارهاي PVSyst و Design Sunny ارائه میشود.

**واژگان کلیدي:** نیروگاه فتوولتائیک مگاواتیزد، اینورتر، پنل خورشیدي، اثر سایهاندازي.

∗ عهده دار مکاتبات

l

+ شماره نمابر: 66075013-021 و آدرس پست الکترونیکی: <u>Mhshams@alum.sharif.edu</u>

<sup>1</sup> شماره نمایر: 66075013-021 و آدرس پست الکترونیکی: <u>B mahdavi6182@yahoo.com</u>

### **-1 مقدمه**

انرژي خورشیدي عظیمتـرین منبـع انـرژي جهـان اسـت. در سالهاي اخیر به دلیل رو به اتمـام بـودن منـابع فسـیلی، منـابع انرژي تجدیدپـذیر بـه ویـژه انـرژي خورشـیدي از توجـه خاصـی بهرهمند گردیده است. سیستمهای فتوولتائیک یکی از پرمصرف-ترین و کاربرديترین موارد استفاده از انـرژي خورشـیدي اسـت. بدون شک در آیندهاي نه چندان دور سیسـتمهـاي فتوولتائیـک بهعنوان جایگزین مناسب، پـاك و بـی خطـر تجـاي سـوخ هـاي فسیلی را خواهنـد گرفـت. در ایـن راسـتا در کشـور پـروژه هـاي مختلــف تحقیقــاتی - اجرایــی در زمینــه احــداث نیروگــاههــاي فتوولتائیک تعریف شده است. اولین گام در پیاده سازي نیروگـاه- هاي فتوولتائیک در کشور اخذ مجوزهاي لازم . است

از آنجا که مطالعات امکـانسـنجی فنـی و اقتصـادي سـاخت نیروگاه لازمه اخذ مجوز از سـانا اسـت، هـدف اصـلی ایـن مقالـه بررسی امکانسنجی فنی ساخت این نیروگاه در شهر یـزد اسـت. در ســالهــای اخیــر، مقــالات متعــددی در زمینــه بررســی و بهینهسازي ساخت نیروگـاههـاي خورشـیدي ارائـه شـد ه اسـت . بهادرينژاد به موضوع استفاده از برق خورشـیدي در سـاختمان - هاي اداري با توجه به سیاستهاي دولت در مورد انرژي پرداخته است[1]. بانی<sup>2</sup> و گوپیناتان<sup>3</sup> به بررسی تغییرات پارامتری طراحی مزرعه خورشـیدی پرداختـه اسـت[2 و 3]. بـارا<sup>4</sup> مـدلی را بـرای نیروگاه خورشـیدي بـا درنظرگـرفتن اثـر سـایه پیشـنهاد کـرده است[4]. نینگ<sup>5</sup> به تخمین ظرفیت تولیـد تـوان خورشـیدی بـه روش شبکه عصبی پرداخته است ]. 5[ ،در مقاله دیگـر اسـتفاده از نیروگاه خورشیدي در یـک منطقـه راه دور ، مـورد بررسـی قـرار گرفته است[6]. وینستاک به شبیهسازی بهینه مزرعه خورشیدی با استفاده از جعبـه ابـزار بهینـه سـازي در نـرم افـزار MATLAB پرداخته است 7[ ]. گلکار روشی براي بدسـت آوردن زاویـه بهینـه پنلهاي خورشیدي ثابت در شهرهاي مختلف ایـران ارائـه کـرده اسـت[8]. مقالــه دیگـری، بــه طراحـی بهینــه ابعــاد بهینــه پنــل خورشیدي در یک زمین با ابعاد مشخص با اسـتفاده از الگـوریتم ازدحــام ذرات (PSO) پرداختــه اســت[9]. امــا در هــيچيــک از بررسیهاي انجام شده موارد موردنظر سانا جهت تأییـد مطالعـات امکانسنجی فنی بهطور کامل لحاظ نشده است. بنابراین در ایـن

2 Bany

- 4 Barra
- 5 Naing

## **2- موقعیت جغرافیایی و شرایط اقلیمی**

شکل شماره 1، موقعیـت جغرافیـایی پیشـنهاد شـده جهـت احداث نیروگاه در شهر یزد را به نمایش میگذارد. طول و عـرض جغرافیایی ایـن منطقـه /54 34 درجـه شـرقی و 81/31 درجـه شمالی است که با دانشگاههای آزاد و سراسری یزد در حدود 2 تا 3 کیلومتر به سـمت جنـوب فاصـله دارد.بنـابراین بـا توجـه بـه کویری بودن و میزان شدت تابش در این اقلیم، انتخاب مناسـبی جهت احداث نیروگاه فتوولتائیک صورت گرفته است.

یزد داراي آب و هواي اقلیمی گرم و خشک و بیابانی اسـت و نوسان دما در تابسـتان و زمسـتان و حتـی در شـب و روز بـالا و متغیر است و این از ویژگیهـاي آب و هـوایی منطقـ ه بـه شـمار میرود . از این نگاه میتوان گفت: یزد داراي دو فصل است فصـل بلند گرما (از اسفند تا مهر) و فصل کوتاه سرما (از آبان تـا اواخـر بهمن).

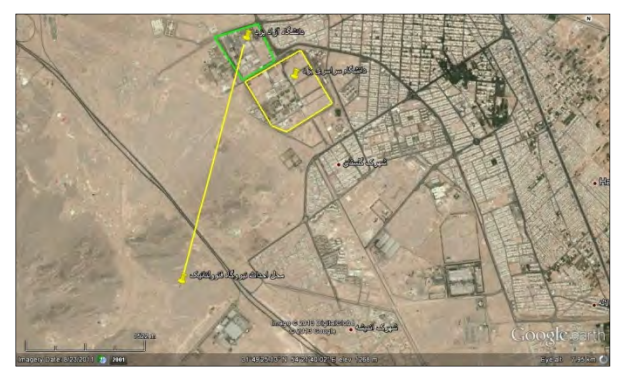

**شکل 1 : تصویر ماهوارهاي محل پیشنهاد شده جهت احداث نیروگاه**[**12**]

### **1-2- پارامترهاي هواشناسی منطقه**

در بررسی پارامترهاي هواشناسی یـک منطقـه بـراي احـداث نیروگاه فتوولتائیک، شدت تابش خورشید و درجه حرارت محـیط از اهمیت بسزایی برخوردار است؛ لذا در سالهای اخیـر، پـیش از احداث نیروگاهها، آنالیز ایـن پارامترهـا و رصـد تغییـرات آنهـا در منطقه، در تخمین میزان توان استحصالی آنها اثرگذار خواهد بود.

در شکل شماره 2، میانگین دریافت انـرژي در شـهر یـزد از طریق سه نوع تابش: مستقیم، پراکنده و کل بر واحد سطح افق و در هر ماه و بدون در نظر گرفتن شیب بهینه صفحات خورشیدي نشان داده شده است که انرژي دریـافتی کـل از مجمـوع انـرژي حاصل از تابش مستقیم و پراکنده بدست آمده است.

**دوفصلنامه توسعه تکنولوژي صنعتی شماره بیست و یک، بهار و تابستان 1392 38**

l

<sup>3</sup> Gopinathan

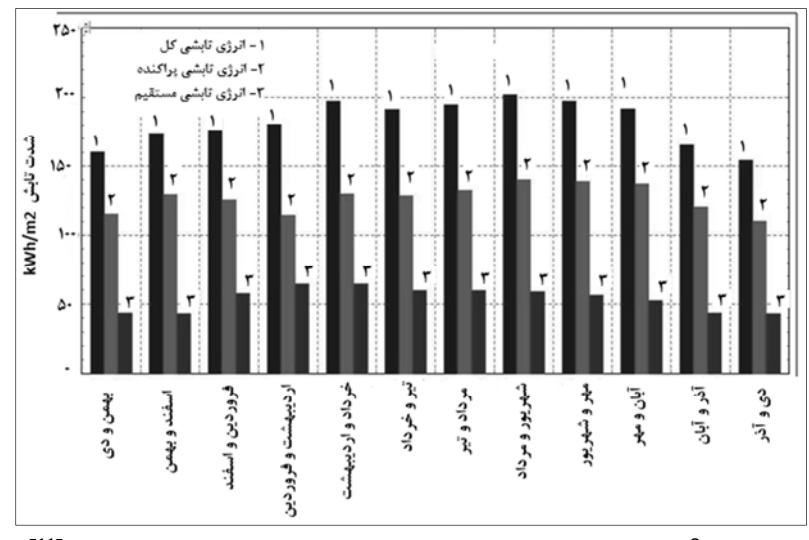

**شکل 2 : نمودار میزان دریافت انرژي و واحد سطح افق با سه نوع تابش مختلف[11]** 

شکل شماره 3 نمودار حرکتی خورشید در زمانهاي مختلـف در طول سال را نمایش میدهد. همانطور که ملاحظه مـیگـردد، خورشید اکثر اوقات در جنوب شهر یزد قرار میگردد. این حالـت در همه شهرهاي ایران تکرار می گردد. به همین خـاطر صـفحات خورشید بهصورت %100 رو بـه جنـوب بـا شـیب معـادل عـرض جغرافیایی محل احداث نیروگاه نصب میگردد.

 $\overline{a}$ 

جيد)<br>حيات

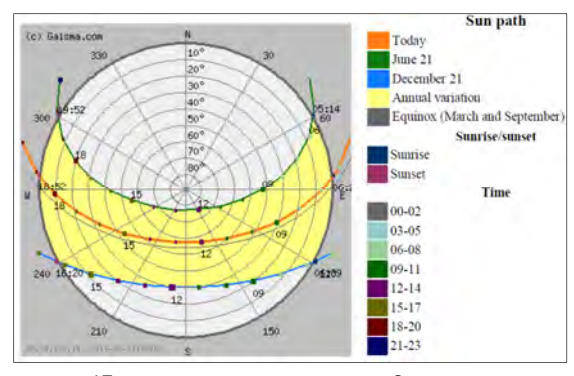

**شکل 3 : نمودار مسیر حرکت خورشید[15]** 

جدول شماره 1 میانگین ماهانه کلیه پارامترهـاي هواشناسـی مهم مربوط به شهر یزد از جمله میزان انرژي دریـافتی بـر واحـد سطح، شاخص صافی هوا(1-0 پایین ترین وضوح تا وضوح کامل)،

درجه حرارت محیط، سرعت باد، میزان بارش، روزهـاي مرطـوب در طی 22 سال 2005-1983 میلادي آورده شده است. بهعنوان مثال در جدول شماره 1 در ماه June که معادل ماههاي شمسـی خرداد و تیر است، دارای بالاترین میـانگین شـدت تـابش در 22 سال بوده است و این آمار نیز، براي درجه حـرارت محـیط بـراي ماه میلادي جولاي که معادل ماههاي شمسـی مـرداد و شـهریور میباشد، صادق است.

جدول شماره 2، میانگین ماهیانه شدت تابش مستقیم که در طــول 22 ســال نمونــه بــرداري شــده را بــا میــانگین ســالیانه نشان میدهد.  $b$ /76 kWh/m $^2$ /day

جدولجدول شماره 3، بیشینه و کمینه میانگین ماهیانـه ایـن سالها را ارائه می دهد و در جـدول شـماره ،4 میـانگین ماهیانـه ساعات روشنایی روز در طول این 22 سال آورده شده است.

جدولجــدول شــماره ،5 میــانگین شــدت تــابش در زاوایــاي مختلف را که تغییرات در تابش مستقیم کاملاً محسوس است، به همراه شاخص وضوح نشان می دهد.

| ماه                              | Jan  | Feb  | Mar  | Apr   | May   | Jun      | Jul   | Aug   | <b>Sep</b> | Oct   | <b>Nov</b> | Dec  |
|----------------------------------|------|------|------|-------|-------|----------|-------|-------|------------|-------|------------|------|
| شدت تابش kWh/m <sup>2</sup> /day | 3/04 | 4/05 | 4/79 | 5/80  | 6/77  | 7/48     | 7/27  | 6/94  | 6/06       | 4/70  | 3/35       | 2/78 |
| صافی هوا 1-0                     | 0/55 | 0/59 | 0/56 | 0/58  | 0/61  | 0/66     | 0/65  | 0/67  | 0/67       | 0/63  | 0/57       | 0/55 |
| درجه حرارت (°C)                  | 0/62 | 5/50 | 9/57 | 16/94 | 22/40 | 27/26    | 29/25 | 27/81 | 23/22      | 17/51 | 11/25      | 5/93 |
| سرعت باد (m/s)                   | 5/93 | 6/09 | 6/19 | 5/74  | 6/40  | 7/47     | 8/05  | 7/72  | 6/64       | 5/74  | 5/55       | 5/91 |
| میزان بارش (mm)                  | 11   | 12   | 13   | Q     | 5     | $\Omega$ | 0     |       | 0          |       | 3          | 9    |
| روزهای مرطوب (d)                 | 4/2  | 3/9  | 4/8  | 4/2   | 2/2   | 0/1      | 0/1   | 0     | 0          | 0/9   | 1/8        | 3/2  |

**جدول : 1 میانگین ماهانه پارامترهاي هواشناسی مربوط به شهر یزد الطی س هاي 2005-1983** [ **6**]

**دوفصلنامه توسعه تکنولوژي صنعتی شماره بیست و یک، بهار و تابستان 1392 39**

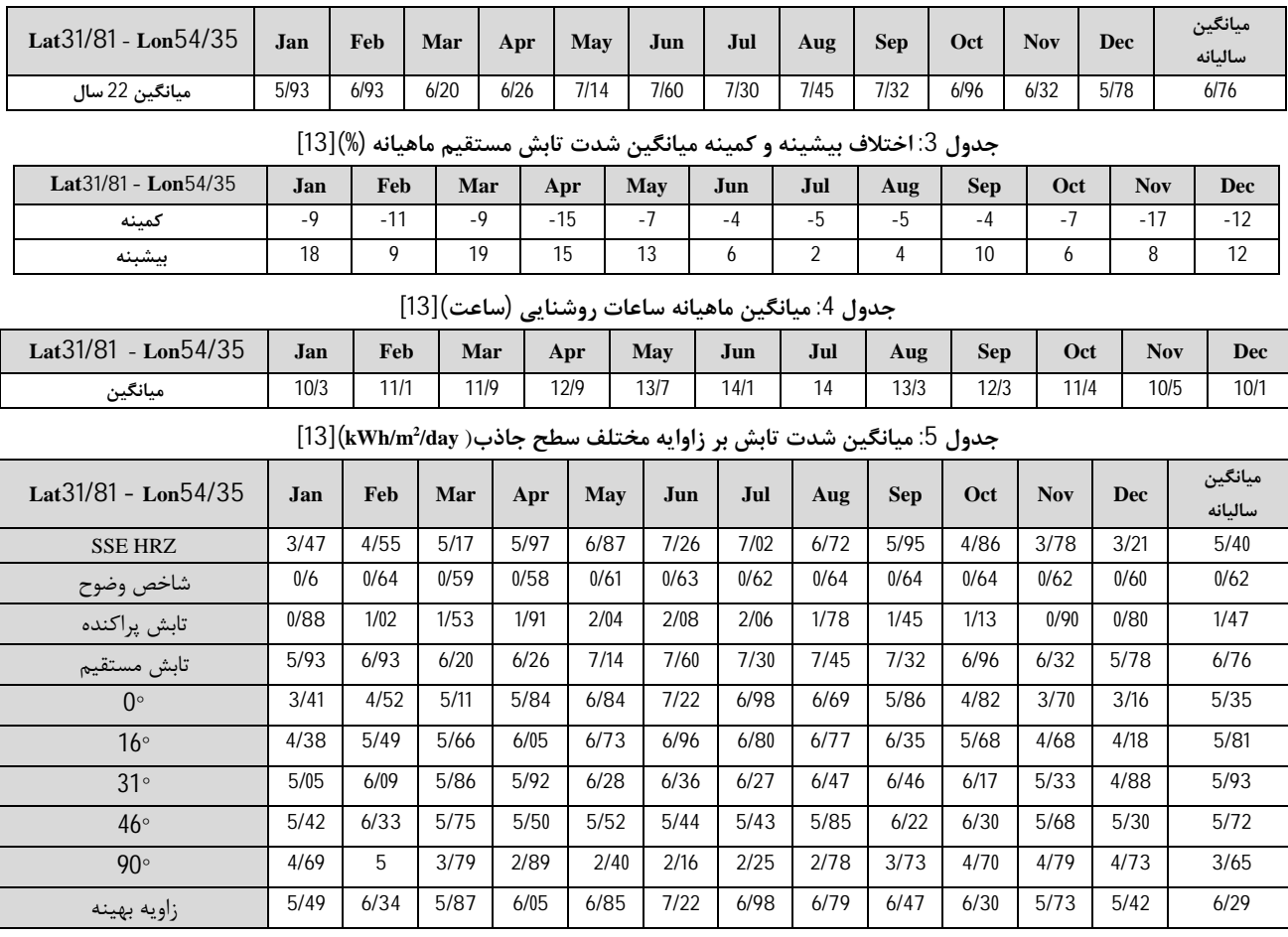

#### **2 جدول : 2 میزان میانگین ماهیانه شدت تابش مستقیم ( m/kWh (]13[ /day**

L

جياد)<br>پيدا

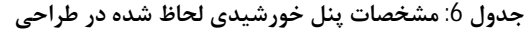

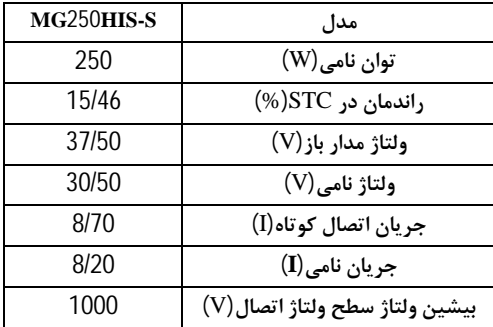

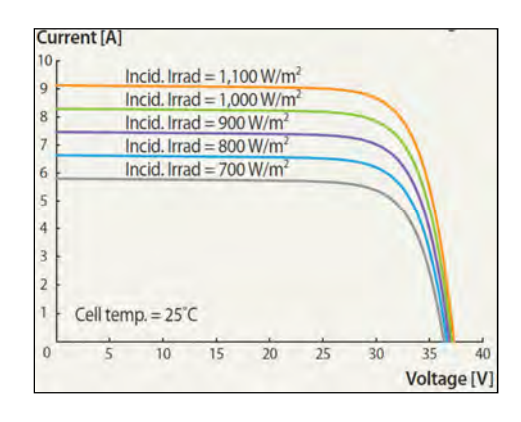

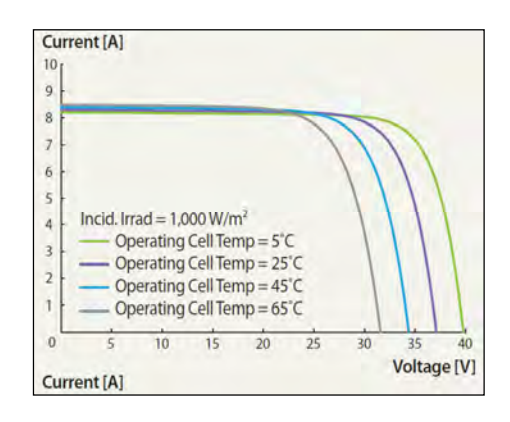

**شکل 4 : رفتار پنلخورشیدي لحاظ شده در طراحی در درجه حرارت وها شدت تابشهاي مختلف** 

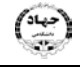

**-3 انتخاب پنل و اینورتر** 

 **1-3- انتخاب پنل و مشخصات فنی** 

پنل درنظرگرفته شده براي این طراحی از شـرکت Hyundai کشور کره جنوبی است که داراي مشخصـاتی مطـابق بـا جـدول شماره 6 است. در این طراحی تعداد 6048 پنل استفاده شده که ظرفیت نامی نیروگاه را به 1/51 مگاوات می رساند.

رفتار این پنـل در درجـه حـرارت هـاي مختلـف و همچنـین شدتهاي مختلف تابش در شکل شماره 4 آورده شده است. ابعاد پنل و مشخصات اندازه قـاب دور پنـل، سـایز کابـل اتصـال DC، خروجی از پنل که  $4 {\rm mm}^2$  در نظر گرفته شده، همگـی در شـکل شماره 5 آورده شده است.

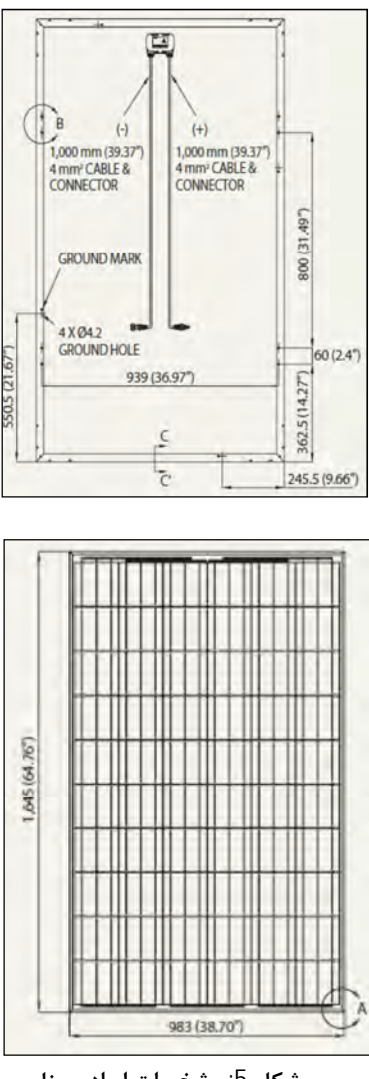

**شکل 5 : مشخصات ابعادي پنل** 

## **2-3 - اینورترانتخاب و مشخصات فنی**

طبق بررسیهای بهعمل آمده و با توجه به اعتبار بسیار بالای محصـولات شـرکت SMA آلمـان، در ایـن طراحـی اینورترهـاي

شـرکت مــذکور در نظــر گرفتــه شــده اســت. لــذا از نــرم افــزار Design Sunny جهت سایز کردن اینورتر استفاده شده است. نتایج حاصل از نرم افزار، بهتـرین گزینـه از منظـر کمتـرین تلفـات در تولید انرژي، بیشترین کارایی به جهت تطبیق اینـورتر بـا پنـل و شرایط اقلیمی نیروگاه و در نهایت ظرفیت نیروگاه، بهرهگیـري از 3 اینورتر به ظرفیت 500 کیلووات را نشان میدهد. لازم به ذکـر است که استفاده از 15 اینورتر 100 کیلـوواتی و 6 اینـورتر 250 کیلوواتی مدنظر بود که بهعلت عدم وجود این دو محصول در وب سایت رسمی این شرکت[14] و بهتبع آن در نـرم افـزار مـذکور، امکان مقایسه با مورد انتخابی وجود نداشت.

اینورتر برگزیده شده در این طـرح داراي مشخصـات جـدول شماره . 7 است

**جدول 7: مشخصات اینورتر 500 کیلواتی** SMA **لحاظ شده در یطراح ]14[** 

| SC XT 500CP | مدا ,                  |  |  |  |
|-------------|------------------------|--|--|--|
| 560         | بيشينه توان KW)DC)     |  |  |  |
| 400-1000    | ولتاژ DC min و V)max)  |  |  |  |
| 449         | ولتاژ نامی V)DC)       |  |  |  |
| 1250        | جريان I)dc max)        |  |  |  |
| 550         | توان نامی kVA)AC)      |  |  |  |
| 243-310     | (V) max والتاژ min  AC |  |  |  |
| 270         | ولتاژ نامي (V)         |  |  |  |

از مشخصات شایان توجه این اینورتر میتوان بـه مـوارد زیـر اشاره نمود:

- 1. کارکرد مداوم بـا بیشـینه تـوان در دمـاي محـیط 50 درجـه سانتیگراد.
- 2. بهینهسازی جهت کـار در بـازه دمـایی 40- تـا 60+ درجـه سانتیگراد.
- 3. بازه کارکرد DC وسیع جهت اسـتفاده از پنـل هـا مختلـف بـا ولتاژهاي متفاوت.
	- 4. تنظیم دقیق در مواجه با نوسانات دمایی از سوی پنلها.

در این طراحی بـه هـر اینـورتر، 504 کیلـووات پنـل متصـل میشود که در آرایش براي هر اینـورتر 21 سـازه در نظـر گرفتـه شده که با هم سری هستند و هر کدام شامل 96 پنل هستند که با یکدیگر موازی شدهاند. تعداد پنلهای متصـل بـه هـر اینـورتر، 2016 پنل است که به هر اینورتر 500 کیلـواتی متصـل اسـت و خروجـی سـمت AC توسـط 3 ترانسـفورماتور 20 کیلـوولتی بـه شبکه تزریق میشود که شرح آن در شکل شـماره 6 بـه تفصـیل آورده شده است.

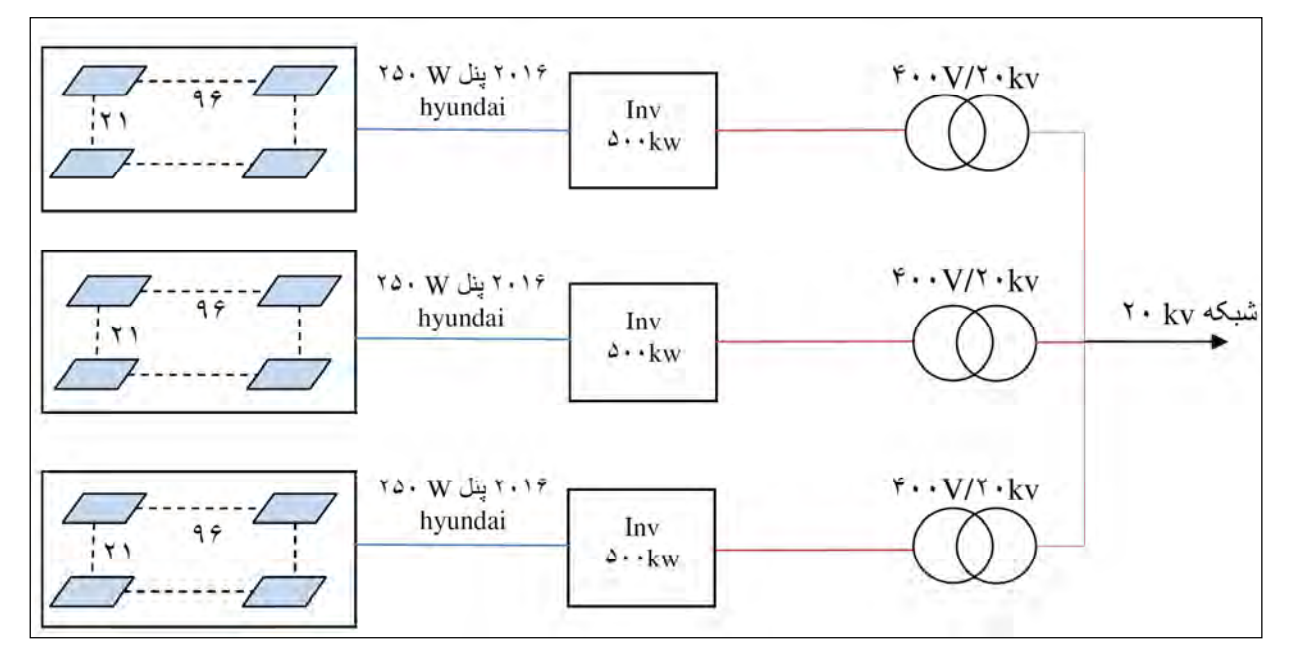

**شکل 6: شماتیک نیروگاه 5/1 یزدمگاواتی** 

## **4- آنالیز اندازيسایه و چیدمان پنلها**

در این قسمت به بررسی پارامترهای مربوط به نحوه چیدمان بهینه پنلها و محاسبات سایهاندازي جهت دستیابی به حداقل فاصله بهینه ردیفها از یکدیگر پرداخته شده که 4 نوع آرایش مختلف از دیدگاه شکل سازه به جهت دستیابی به کمترین میزان سایهاندازي و تلفات درنظرگرفته شده است.

از روابط مربوط به تعیین فاصله بهینه محور تا محور ردی فها، نتایجی مطابق با جدول شماره 8 حاصل شد که در ادامه به شرح آنها پرداخته خواهد شد. لازم به ذکر است که در کوتاهترین روز سال، این فاصله بهینه باید طوری تعیین شود که بین ساعات 10 صبح تا 2 بعدازظهر میزان تلفات سایه به حداقل خود برسد.

## **1-4- محاسبات انجام شده درخصوص فاصله بهینه پنلها**

پنــــل خورشــــیدي پیشــــنهادي پنــــل250 وات مــــدل MG250S-HIS شـرکت Hyundai کـرهجنـوبی اسـت کـه داراي اديابع معـادل 983 × 1645 میلـیمتـر اسـت. کلیـه محاسـبات صورت گرفته در خصوص فاصله بهینه پنلها مطابق با روابط 1 تا 4 انجام شده است 15[ و ]16 که در آن α زاویـه **شیب** مطـابق بـا عرض جغرافیایی منطقه (Latitude ( و β) Altitude (براي کوتاه- ترین روز سـال محاسـبه شـده اسـت ؛ چراکـه در آن روز ارتفـاع خورشید از زمین در کوتاهترین وضعیت خود قرار دارد و به جهت آن طول سایهها بلندتر خواهد بود.

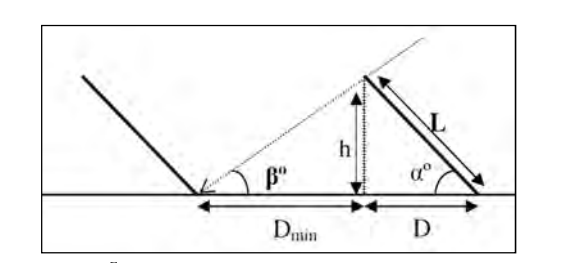

 $\overline{a}$ 

جياد)<br>جياد)

**شکل 7 : نحوه محاسبه فاصله محور تا محور ردیفها در آرایههاي نیروگاه** 

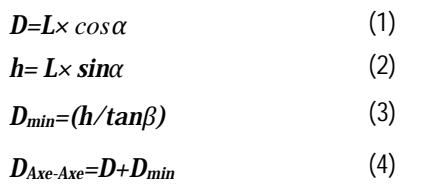

محاســبات فــوق بــراي 4 وضــعیت مختلــف از لحــاظ ســازه نصب[16] در نظر گرفته شده است که در جدول شماره 8 نشـان داده شده است. قابـل توجـه اسـت کـه تصـمیم گیـري در مـورد جانمایی آرایههاي نیروگاه به شرایط سایت از دیدگاه نقشهبرداري و مکانیک خـاك ابعـاد واقعـی زمـین ارتبـاط مسـتقیم دارد. لـذا مواردي که در ادامه در 4 گروه پیشنهادي جهت نصـب سـازه هـا آورده شــده صــرفاً مطــابق بــا محاســبات و شــبیه ســ ازي هــاي نر مافزاري [11] بوده است.

**جدول 8: تلفات سایه و فاصله بهینه نسبت به چیدمان در سازه پنلها** 

| تلفات سايه $(\%)$ | فاصله بهينه(متر) | نوع سازه      |
|-------------------|------------------|---------------|
| 6.3               | 2,61             | عمودی تک ردیف |
| 6.1               | 5,23             | عمودی دو ردیف |
| 6.4               | 1.56             | افقى تک رديف  |
| 6.6               | 3,13             | افقی دو ردیف  |

در شکلهای شماره 9، 11، 13 و 15، نمـودار میـزان تلفـات سایه از زمان طلوع تا غروب در روز 21 دسامبر (بیشـترین طـول سـایه) آورده شـده اسـت کـه در بـین سـاعات 10 صـبح الـی 2 بعدازظهر که تابش مطلوب رخ می دهد، این تلفات به حداقل خود مے او سد.

حال به بررسـی جزئیـات بدسـت آمـده در جـدول شـماره 8 پرداخته خواهد شد.

## **الف - استقرار عمودي تک ردیف**

 $\binom{5}{1}$ 

پس از انجام محاسبات توسط روابط فوقالذکر، فاصله عرضـی محور تا محور کلیه سازهها هبکه صورت تک ردیـف جهـت نصـب عمودي پنلها بکار می,رود، 2/61 متر بدست میآید. **ب - استقرار عمودي دو ردیف** 

همانطور که در شکل شماره 10 نشان داده شده است، فاصله محور تا محور عرضی هر یک از ردیفها 5/2 متر اسـت کـه ایـن نوع چیدمان به جهت اینکه در عرض پنلها نصب و بهصورت دو ردیف در ارتفاع برده شده کمتـرین طـول ر ا در بـین ایـن چهـار حالت در آرایههای مشابه متصل به یک اینورتر ایجاد می کند.

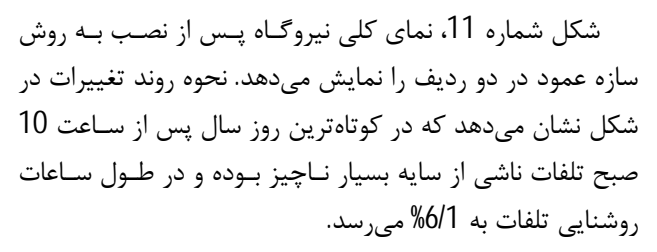

## **ج - استقرار افقی تک ردیف**

در این نوع آرایش فاصله عرضی ردیفها از یکدیگر بـه 56/1 متر میرسد که در بین 4 گزینه کمترین عرض را در کـل سـایت اشغال میکند ولی در مقابل بیشترین طول را در اجرا در بـین 4 گزینه در آرایههای متصل به یک اینورتر دربرمی گیرد. **د - استقرار افقی دو ردیف** 

این سازه در مقایسه با سازه افقی نوع تک محوره در مقایسـه با آرایههاي متصل به یک اینورتر فضاي عرضـی بیشـتر و طـولی کمتري را اشغال میکند. همان طور که در شکل شماره 14 نشان داده شـده اسـت، فاصـله 13/3 متـر بـراي ایـن چیـدمان بـراي بلندترین سایه در کوتاهترین روز سـال کمتـرین میـزان افـت بـه جهت ایجاد سایه را شامل . میشود

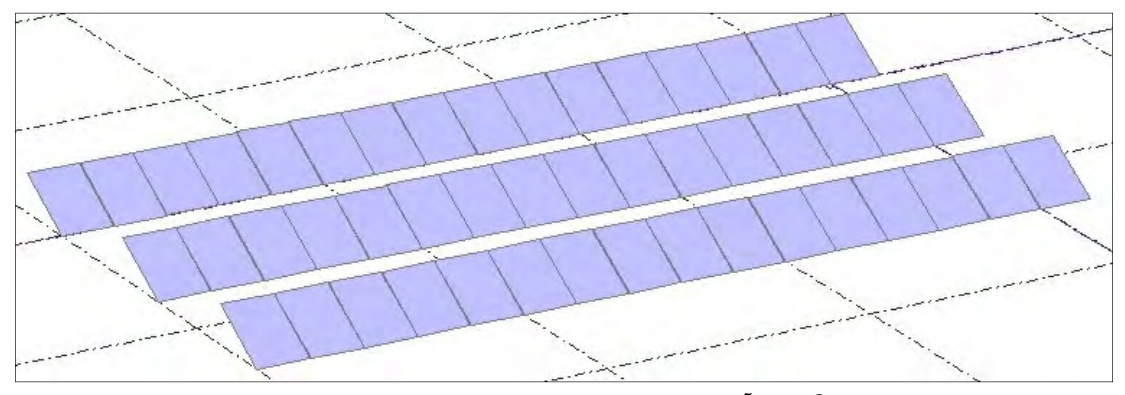

**شکل 8 : نحوه آرایش سازهها و فاصله بهینه در حالت عمودي تک ردیف** 

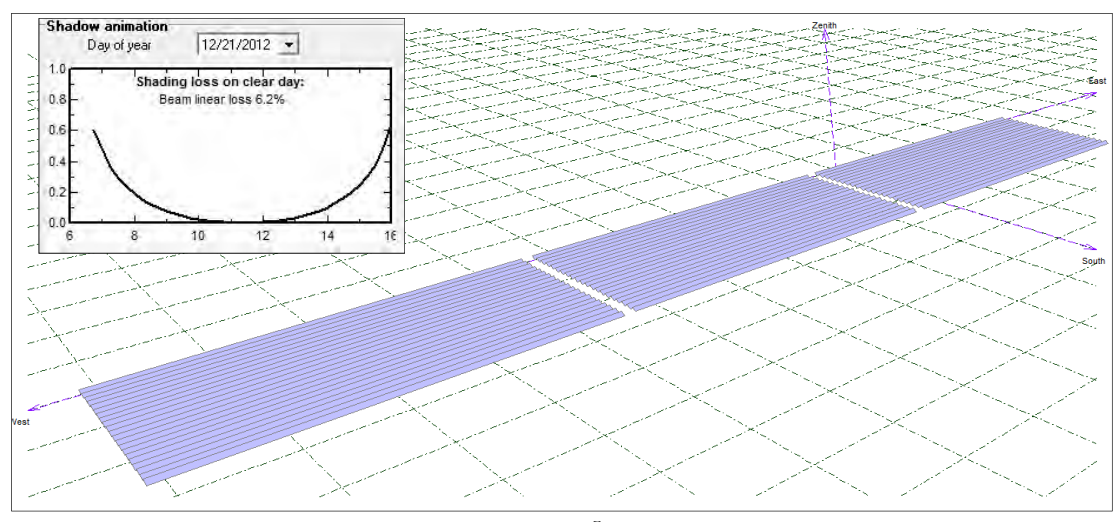

**شکل 9 : نماي نحوه استقرار آرایهها با سازه عمودي در یک ردیف** 

**نسامکان جی فنی ساخت نیروگاه متصل به شبکه ...** 

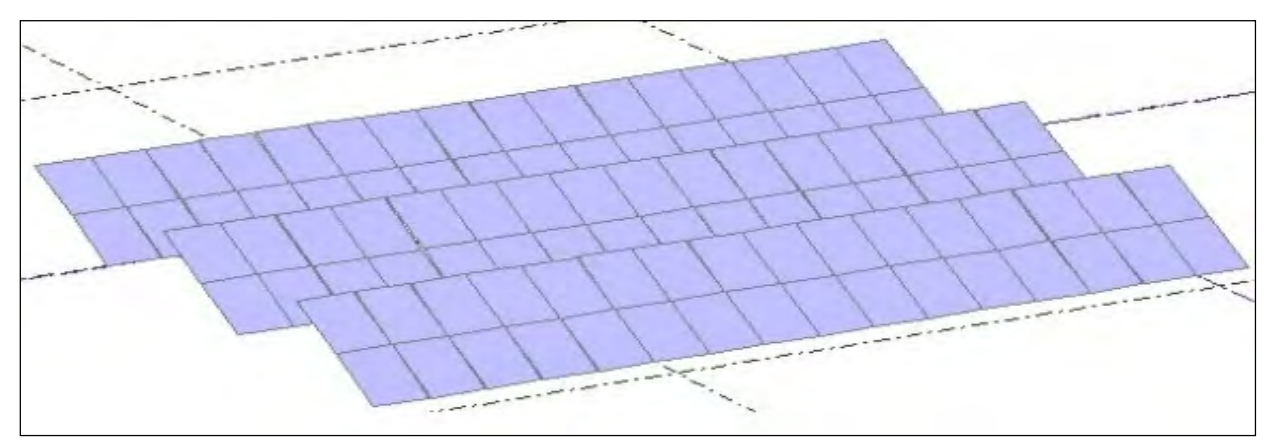

 $\overline{a}$ 

جباد)<br>من

**لشک 10 : نحوه آرایش سازهها و فاصله بهینه در حالت عمودي در دو ردیف** 

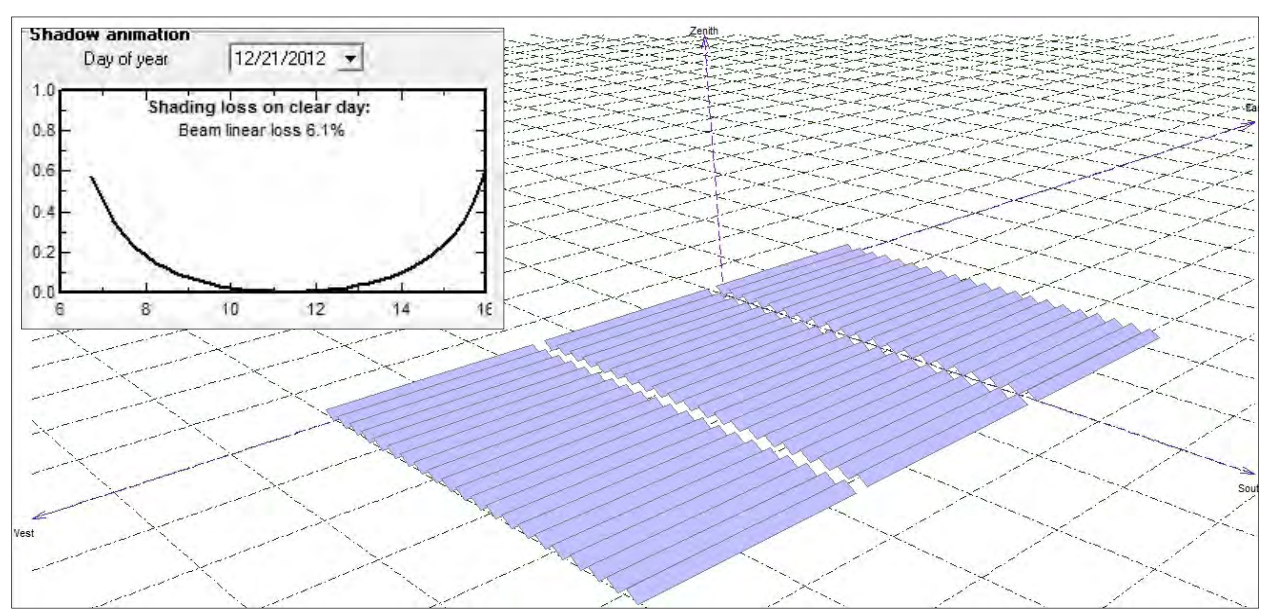

**شکل 11 : نماي نحوه استقرار آرایهها با سازه عمودي در دوردیف** 

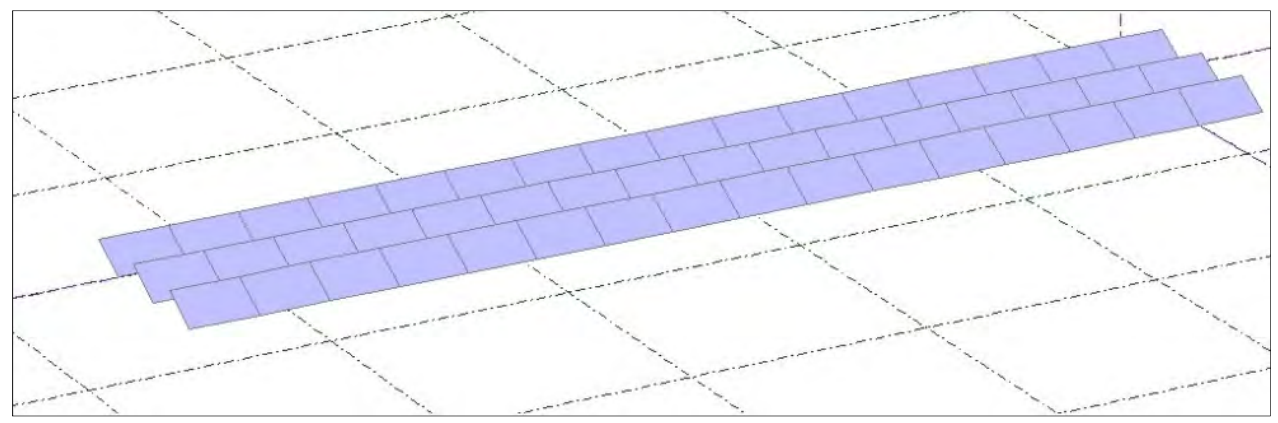

**شکل 12 : نحوه آرایش سازهها و فاصله بهینه در حالت افقی در یک ردیف** 

**محمدحسین شمس، بهداد مهدوي** 

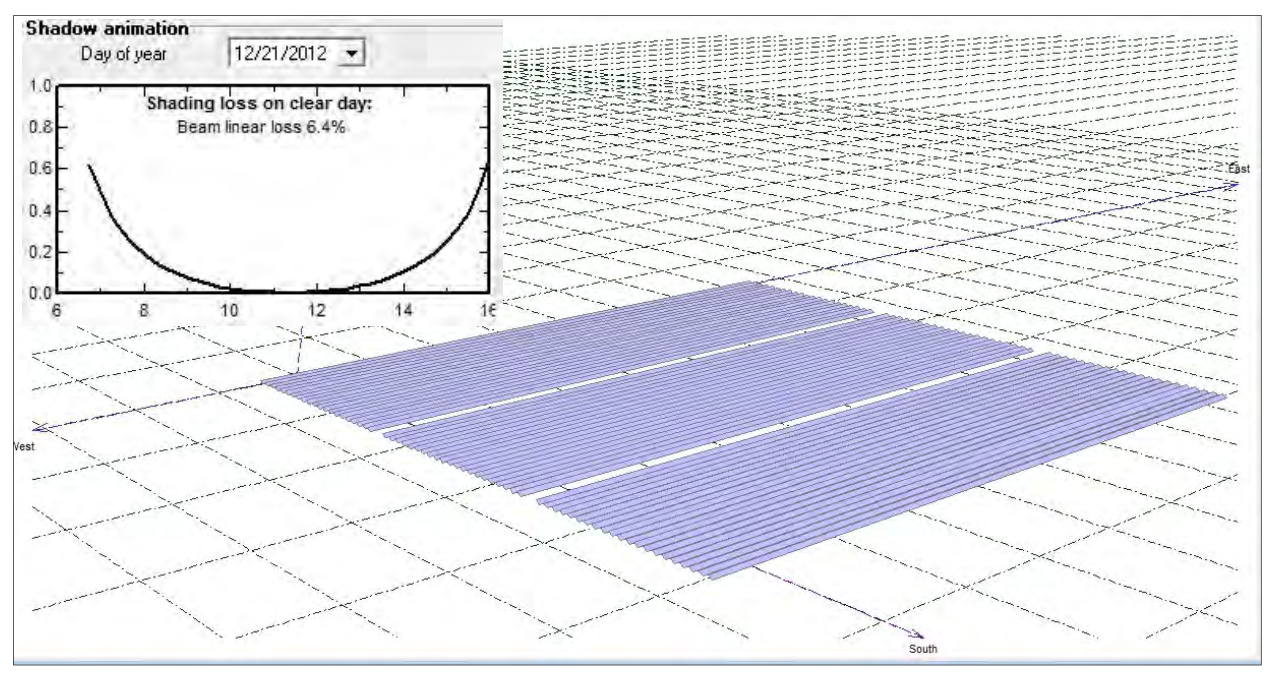

جياد)<br>س

**شکل 13 : نماي نحوه استقرار آرایهها با سازه افقی در یک ردیف** 

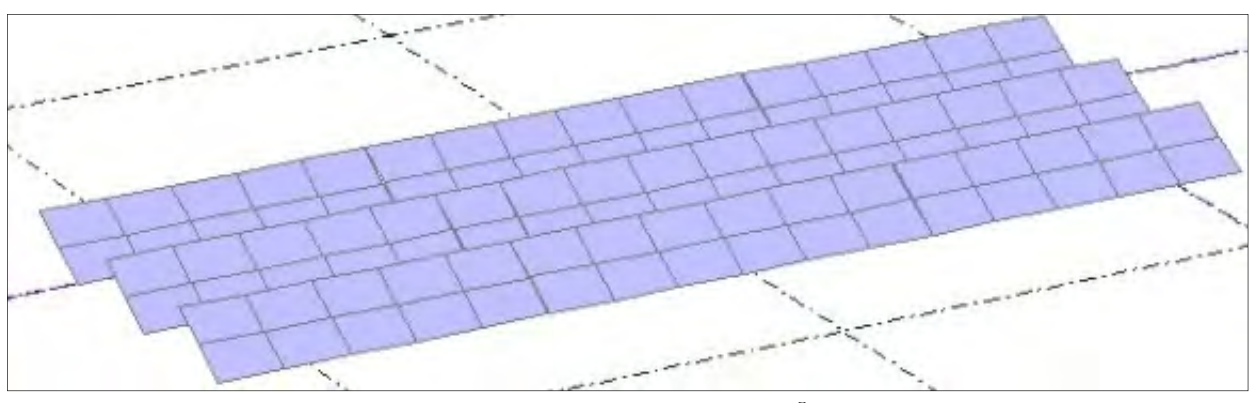

**شکل 14 : نحوه آرایش سازه فاصلهها و بهینه در حالت افقی دردو ردیف** 

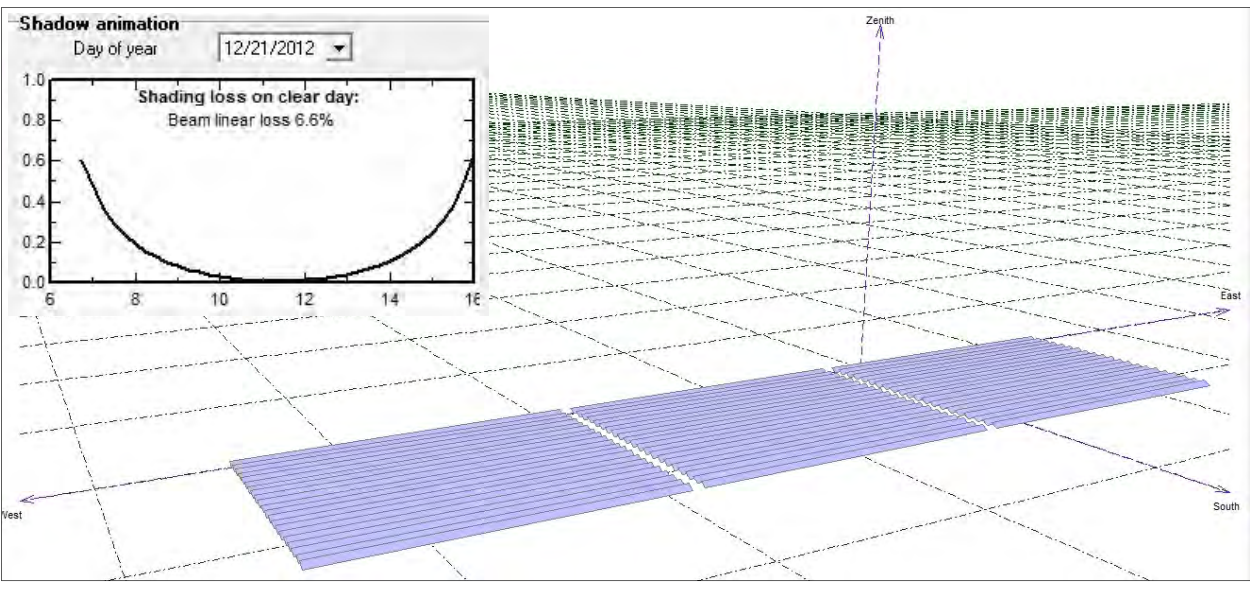

**شکل 15 : نماي نحوه استقرار آرایهها با سازه افقی در دو ردیف** 

در ایـن بخـش، بـه بیـان گـزارش نیروگـاه فتوولتائیـک 1/5 مگاواتی یزد پرداخته شده است که توسط نرم افزارهاي تخصصی Design Sunny و PVSYST شبیه شدهسازي است. در نرم افـزار Design Sunny ،هدف محوري از شـبیهسـازي اسـت کـه شـامل انتخاب اینورتر بهینه پیشنهادي توسط این نرمافزار و تطبیـق آن با پنل انتخابی موردنظر در شرایط محیطی اسـت. خروجـی ایـن نرمافزار، پارامترهایی همچون میزان توان استحصـالی از نیروگـاه، ضـریب کـارایی نیروگـاه و تعیـین شـاخه هـاي سـري مـوازي در طراحی، سطوح مختلف ولتاژ کاري در دماهاي مختلـف و برخـی دیگر از پارامترهاست که شرح آن در گزارش آورده شده است.

در نرمافزار PVSYST از همان پنل و اینـورتر مشـابه جهـت شـبیهسـازي اسـتفاده شـده اسـت و تنهـا تفـاوت در مختصـات جغرافیایی است که دقیقا همان مختصات جغرافیایی محل اعـلام شده در شهر یزد جهت احـداث نیروگـاه اسـت. همچنـین کلیـه آنالیزهاي صورت گرفته جهت حداقلسازي تلفات سایه اندازي نیز بــا ایــن نــرمافــزار صــورت گرفتــه اســت. در مجمــوع گــزارش آنالیز PVSYST به شرح بیشتري از پارامترها پرداخته است ولـی اطمینان از انتخاب اینورتر 500 کیلووات SMA به کمک Sunny Designانجام شده است. در ادامه خروجی گـزارش شـبیه سـازي هر دوی این نرم افزارها به تفصیل آورده شده است.  **1-5- شبیه گاهسازي نیرو فتوولتائیک 5/1 مگـاواتی یـزد افزاتوسط نرم ر design Sunny** 

نتایج بدست آمده با کمک نـرمافـزار PVSyst کـه در بخـش

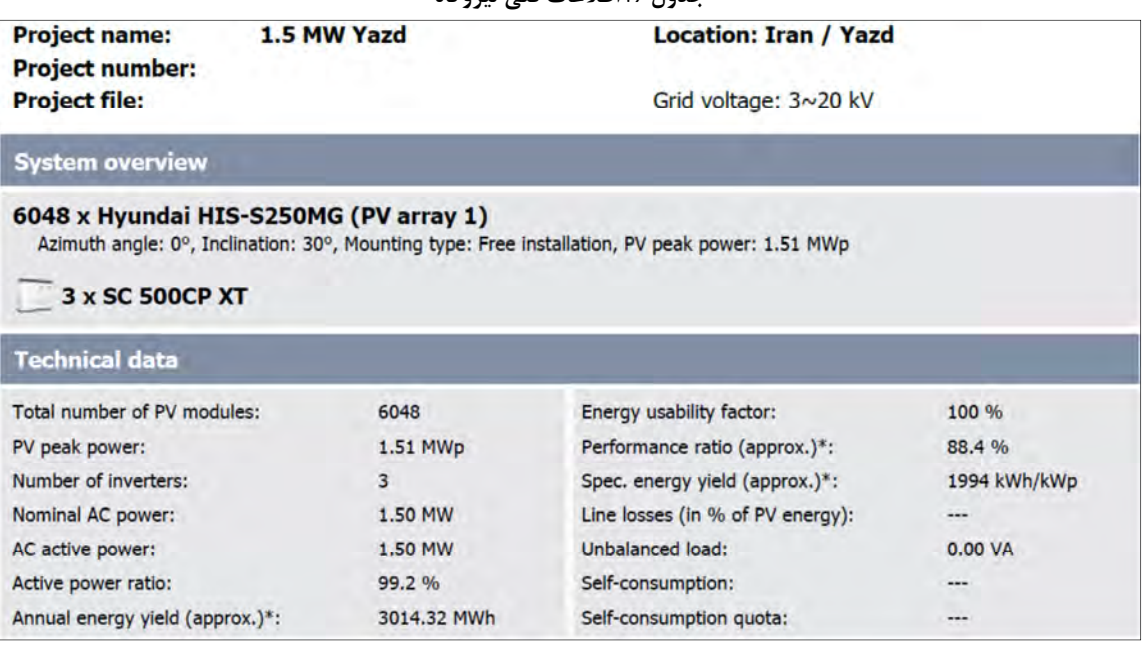

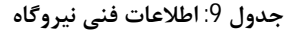

2-5 آورده شده، نشان از حصول خروجیهای بسـیار مشـابه و در مـواردي کـاملا یکسـان در پارامترهـاي کلیـدي از شـبیهسـازي نیروگاه دارد که دقت در طراحی و شبیهسازي با هر دو نرمافزار را به نمایش میگذارد؛ تعداد شاخههاي سري و موازي متصل به هر اینورتر و در نتیجه ولتاژ و جریان نامی محاسبه شده مشابه در هر شاخه از این نمونهاند.

 $\overline{a}$ 

دينه)<br>س

در جدول شماره ،9 مشخصـات کلـی نیروگـاه شـامل تعـداد پنلها، زاویه نصب، تعداد اینورترها و ظرفیت نامی نیروگـاه بیـان شده است.

در جدول شماره 10، مشخصـاتی همچـون ولتـاژ اتصـال بـه شبکه در اینورتر بیشینه و کمینـه درجـه حـرارت و میـانگین در شهر یزد آورده شده است که براي تطبیق ولتاژي آرایش پنـلهـا بسیار مهم است.

در جدول شـماره ،11 ولتـاژ و جریـان نـامی اینـورتر پـس از اتصال به مجموعه پنلها به همراه بیشنه و کمینه ایـن پارامترهـا در بالاترین و پائینترین درجه حرارت آورده شده است که آرایش بهینه شاخههای سری و موازی را بیان میکند.

در جدول شماره 12، نمـودار تطبیـق ولتـاژ پنــلهـا پــس از آرايش بهينه سري– موازي را نشان ميدهـد كـه بايـد در دامنـه ولتاژ کاری اینورتر با رعایت تغییرات ولتـاژ در کمینـه و بیشـینه درجه حرارت در نظر گرفته شوند را انیب یم کند.

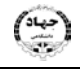

## **جدول :10 اطلاعات کلی نیروگاه و اینورتر**

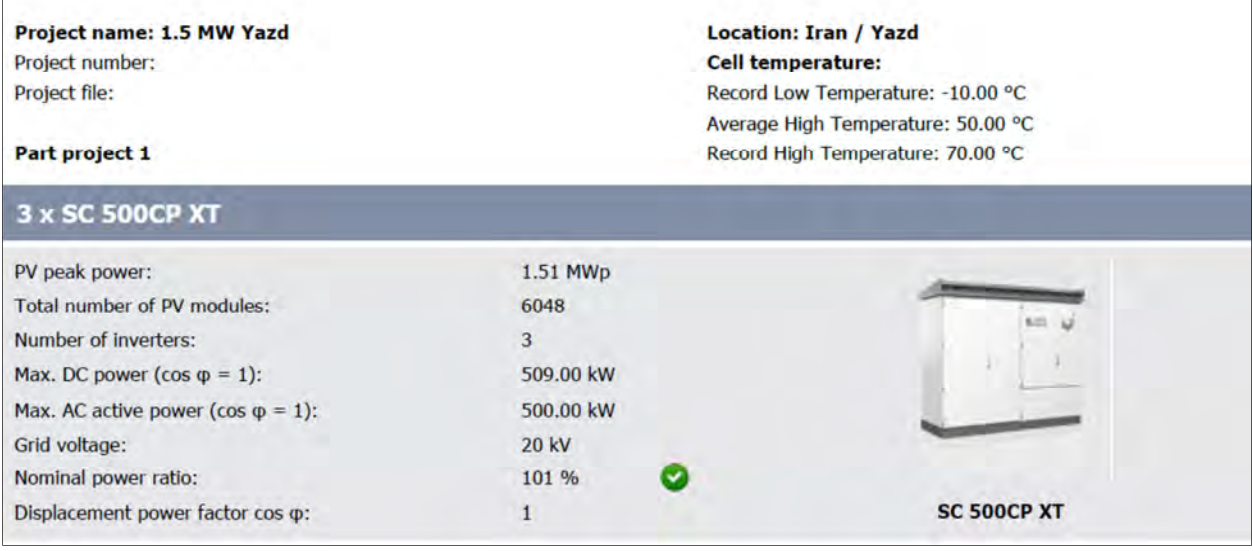

## **جدول :11 مشخصات الکتریکی اینورتر پس از اتصال به پنلهاي خورشیدي**

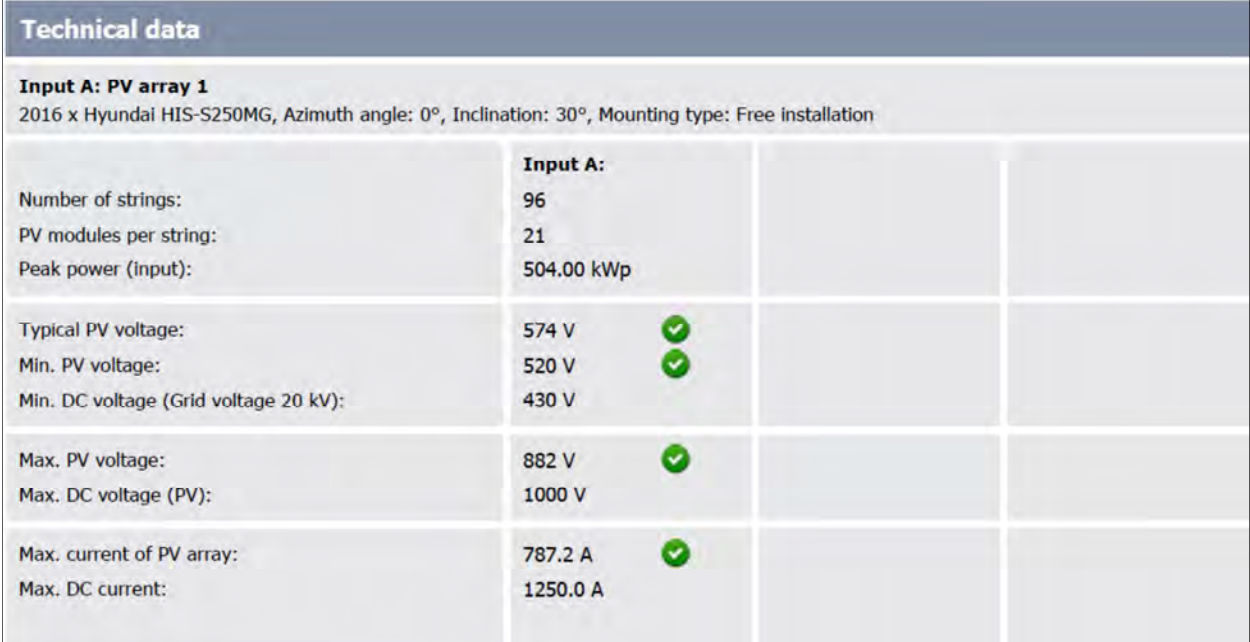

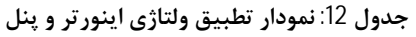

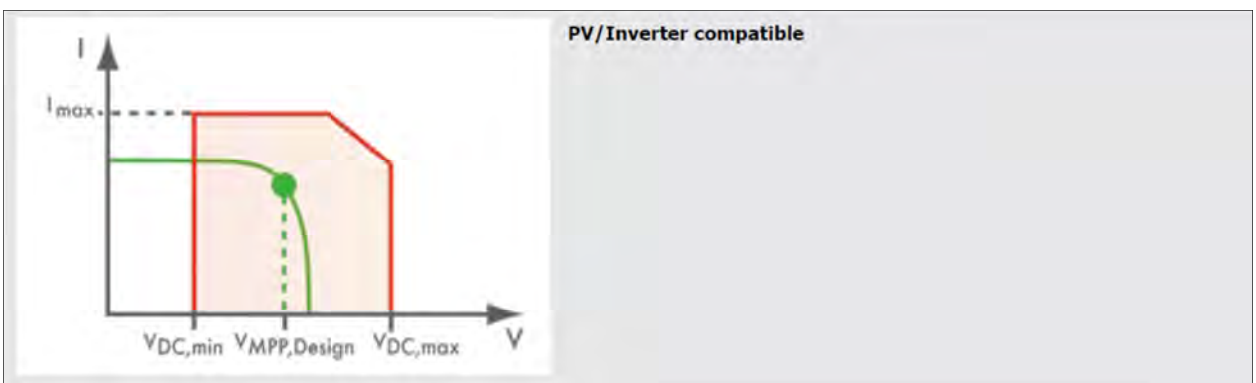

 **2-5- گزارش شبیهسازي نرم افزار PVSyst** در شـــکل شـــماره 16 پارامترهـــايي همچـــون مشخصـــات جغرافيايي سايت، زاويه نصب پنل و تعـداد پنـل هـا، ولتـاژ نـامي اينورترها، تعداد پنلها فضاي مورد نياز بدون در نظر گرفتن سايه اندازی جهت نصب پنل هـا بـا توجـه بـه ابعـاد آنهـا را در اختيـار یم گذارد. در جدول شماره 13 علاوه بر تکرار برخی یمشخصات ا نـورتر نيروگاه از جمله انرژي توليد شده در طـول يـک سـال و نمـودار كـارايي نيروگـاه در مـاههـاي مختلـف سـال بـه همـراه تحليـل پارامترهای کليدی در ماههای مختلف سال به شکل جدول آورده شده است. در شکلهای شماره 17 و 18 به ترتیب جانمایی کل نیروگـاه در بهینه ترین حالت خود از دیدگاه آنالیز سـایهانـدازی و ترسـیم نمودار آنالیز سایه در فصول مختلف سال را نشان میدهد. شکل شماره 19 کل تلفات سیستم به تفکیک تابشـی، DC و

و پنلها اطلاعات دقيق ترى از آنها را به همراه فاكتورهاي تلفـات حاصل از سیم کشی و دما را در اختیار میگذارد. AC است و از زمانی که تابش به سطح افق میرسد تا زمـانی کـه انرژي به شبکه تزریق میشود را بیان میکند.

در جـدول شــماره 14 خلاصــهای از نتــایج اصـلی خروجــی

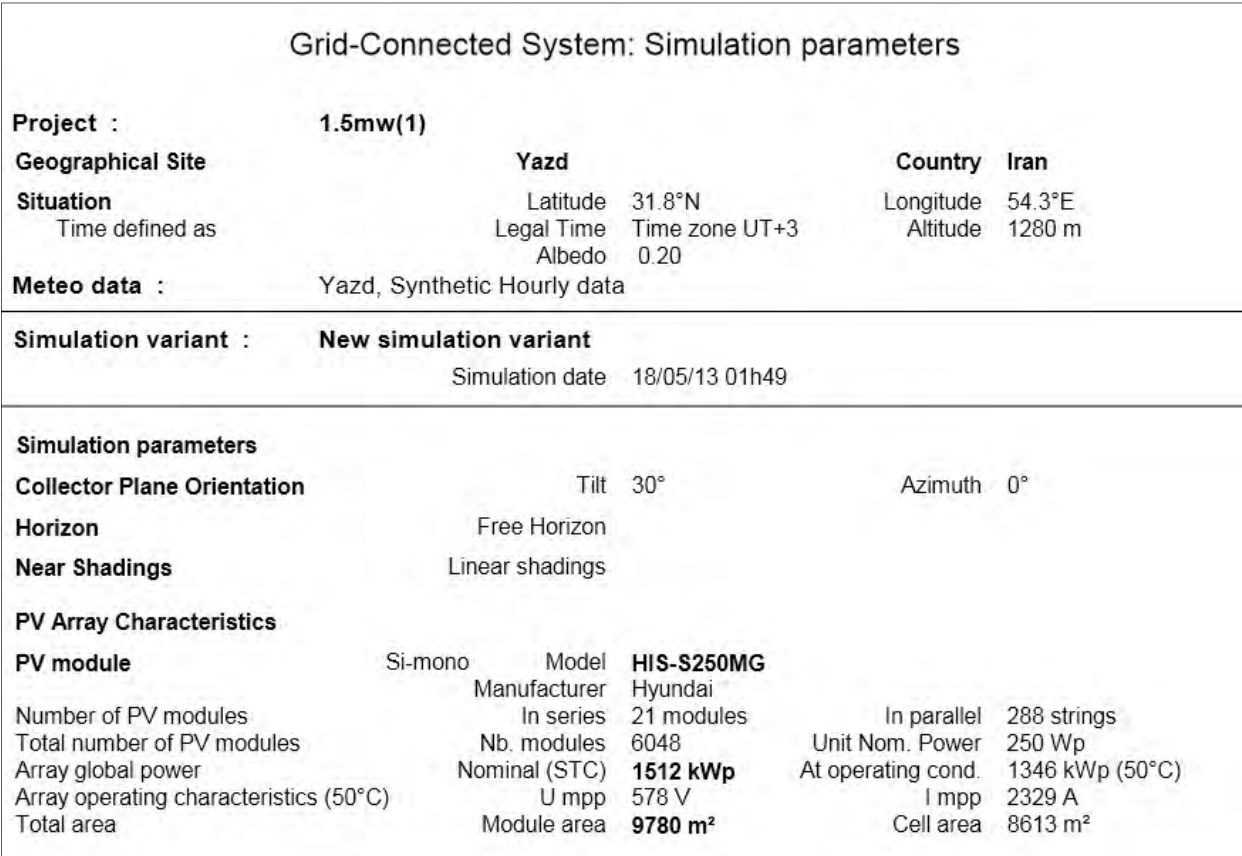

**شکل 16 : پارامترهاي کلیدي شبیهسازي شده در نیروگاه** 

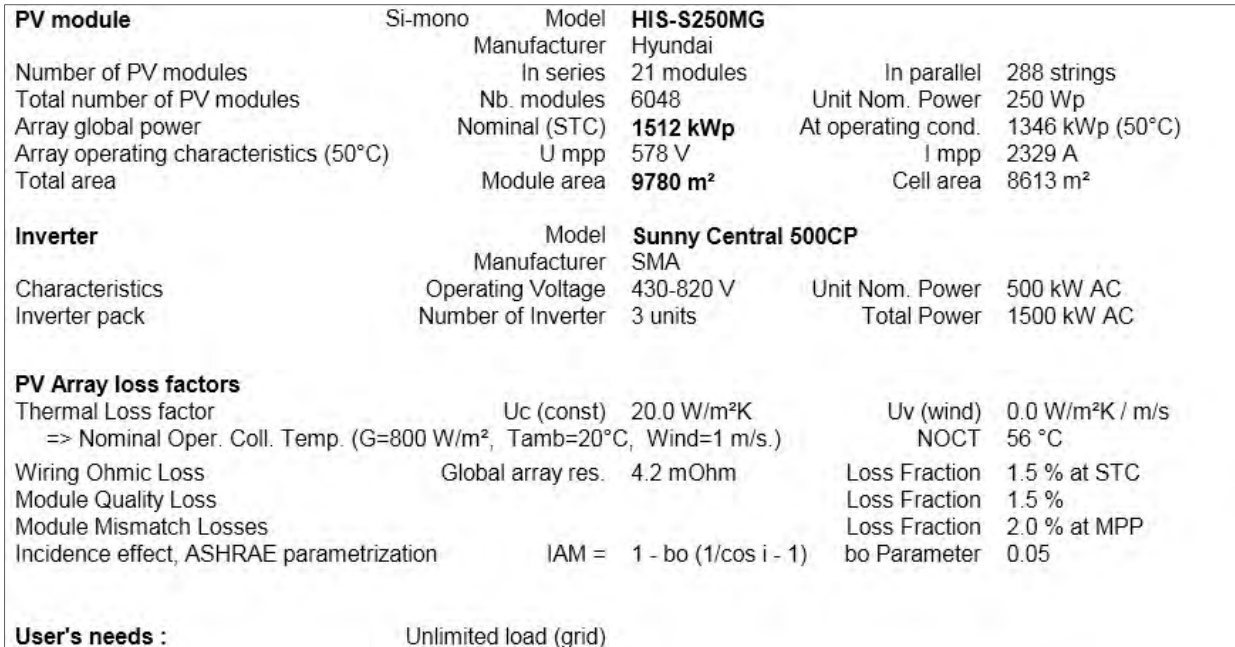

#### Grid-Connected System: Near shading definition  $1.5$ mw $(1)$ Project: Simulation variant: **New simulation variant** Main system parameters System type Grid-Connected Linear shadings **Near Shadings** PV Field Orientation  $30^\circ$ azimuth  $0^{\circ}$ tilt **HIS-S250MG** PV modules Model 250 Wp Pnom PV Array Nb. of modules 6048 Pnom total 1512 kWp Inverter Model Sunny Central 500CP Pnom 500 kW ac Nb. of units Inverter pack  $3.0$ Pnom total 1500 kW ac User's needs Unlimited load (grid) Perspective of the PV-field and surrounding shading scene

# **جدول :13 مشخصات پنل، اینورتر و فاکتورهاي تلفات آرایهها**

**شکل 17 :3 جانمایی بعدي نیروگاه** 

#### Grid-Connected System: Main results Project :  $1.5$ mw $(1)$ Simulation variant : **New simulation variant** Main system parameters System type **Grid-Connected Near Shadings** Linear shadings PV Field Orientation tilt  $30^\circ$ azimuth 0° PV modules **HIS-S250MG** Pnom 250 Wp Model 1512 kWp PV Array Nb. of modules 6048 Pnom total Inverter Sunny Central 500CP 500 kW ac Model Pnom Inverter pack Nb. of units  $3.0$ Pnom total 1500 kW ac User's needs Unlimited load (grid) **Main simulation results System Production Produced Energy** 2545 MWh/year Specific prod. 1683 kWh/kWp/year Performance Ratio PR 76.6%

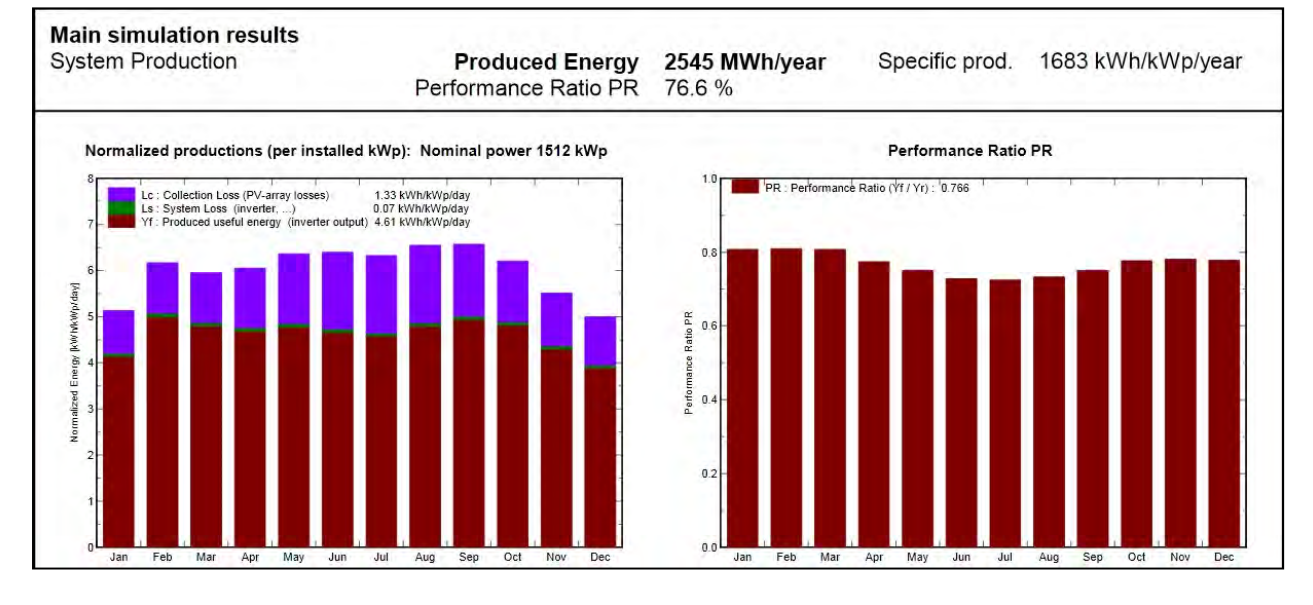

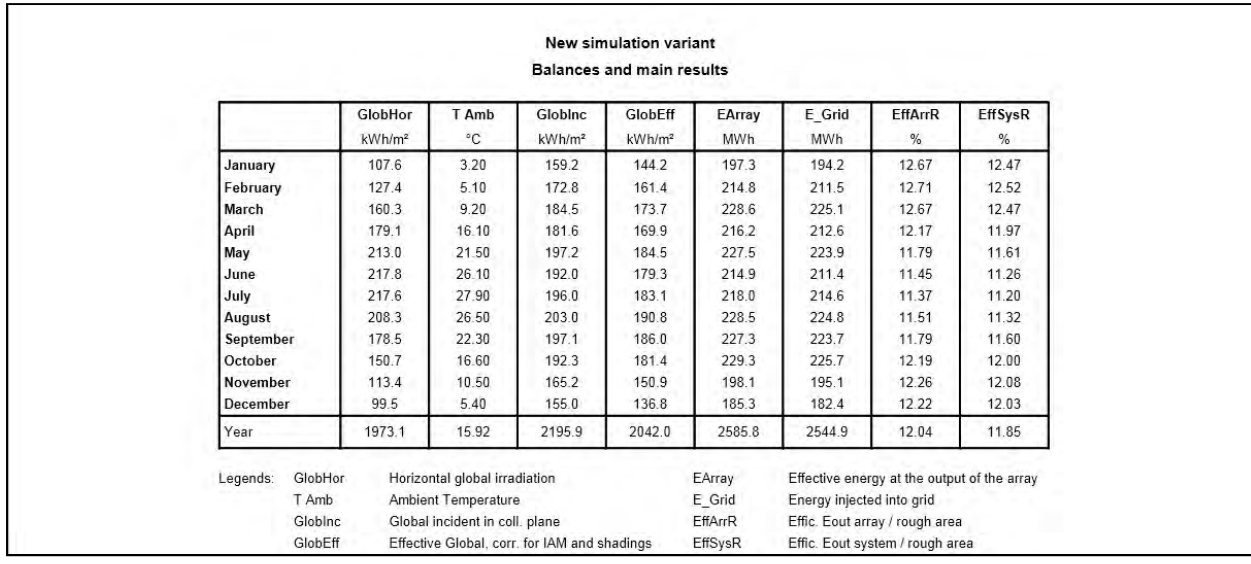

## **جدول :14 نمودار و جدول آنالیز کارایی نیروگاه و پارامترهاي کلیدي در ماههاي مختلف سال**

 $\overline{a}$ 

شيشان

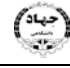

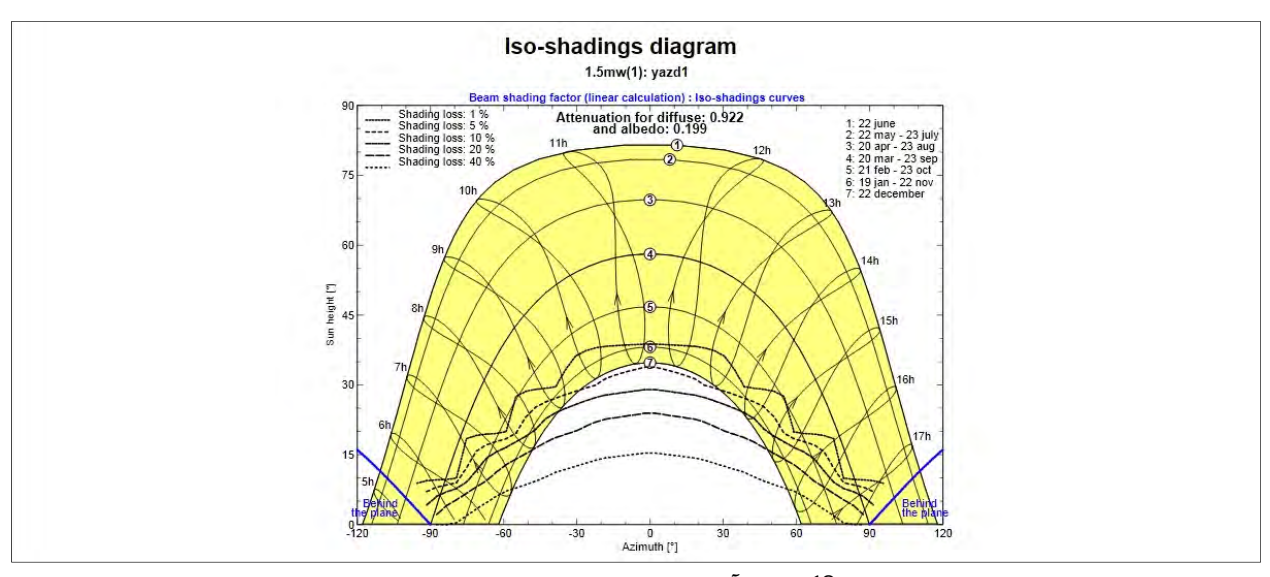

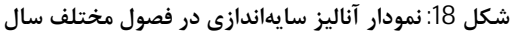

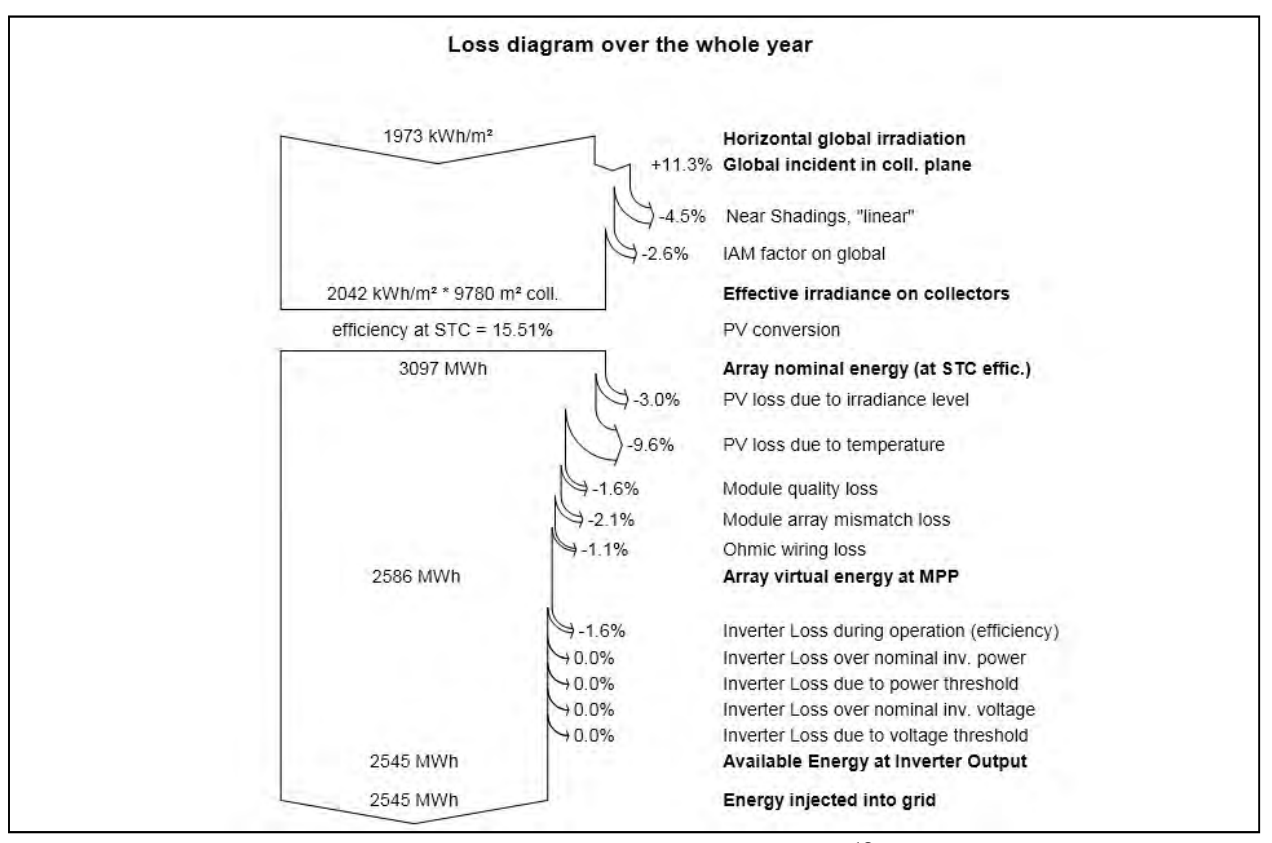

**شکل :19 نمودار تلفات سیستم از تابش بر سطح تا تزریق به شبکه** 

l.

## **-6 نتیجهگیري**

شد. ظرفیت مناسب آنها، نحوه اتصال الکتریکی، خروجی و تلفات نیروگاه 1/5 مگاوات با استفاده از نرمافزار معرفی شده سانا<sup>6</sup> بـرای این منظور بدست آمد. نتایج بدست آمده حـاکی از تعـداد 6048 پنـل 250 وات، سـه اینـورتر 500 کیلـووات و خروجـی سـالانه

در این مقاله اقلیم جغرافیایی و تابشی یزد مورد مطالعه قـرار گرفت. نتایج، حاکی از تـابش و شـاخص وضـوح مسـاعد منطقـه جهت احداث نیروگاه بود. پنل و اینورتر مورد تأیید سـانا انتخـاب

6 sunny design

2545 مگاوات ساعت و تلفات سالانه 552 مگـاوات سـاعت بـود. همچنین چیدمان پنلها در مزرعه براي کاهش تلفات سایه افکنی و افزایش خروجی نیروگاه با استفاده از نرمافـزار PVSyst بررسـی شد که در نتیجـه آن چیـدمان پنـل هـاي عمـودي دو ردیفـه در حالت بهینه انتخاب شد. در این حالت، تلفات سایهافکنی 1/6% و فاصله بین ردیفها . 23/5 متر بدست آمد

## **فهرست منابع**

- ]1[ يبهادر نژاد، ،م.؛ فرهمند ب.؛ " **یطراح و یبررس ياقتصاد میس ست برق يدیخورش يبرا کی ساختمان يادار در تهران**" یب، ست و یکمین کنفرانس بین المللی برق، تهران 1385.
- [2] Bany, J.; Appelbaum, J.; "*The Effect of Shading on the Design of a Field of Solar Collectors"*, Sol. Cells, Vol. 20, Issue 3, p.p. 201–228, 1987.
- [3] Gopinathan, K.; "*Optimization of tilt Angle of Solar Collectors for Maximum Irradiation on Sloping Surfaces",* Int. J. Sol. Energy, Vol. 10, Issue 1-2, p.p. 51–61, 1991 .
- [4] Barra, O.; Conti, M.; Santamata, E.; Scarmozzino, O.; Visentin, R.; "*Shadows' Effect in a Large scale Power Plant*", Sol. Energy, Vol. 19, No. 9, p.p. 759–762, 1977.
- [5] Phyo Naing , L.; Srinivasan D.; "*estimation of solar power generating capacity",* probabilistic methods applied to power systems (PMAPS), 2010 IEEE 11th international conference on, p.p. 95 - 100, 2010.
- [6] El Mnassri, M.; Leger, A. St.; "*Stand Alone photovoltaic solar power generation system: A case study for a remote location in Tunisia",* power and energy society general meeting, 2010 IEEE, p.p. 1 - 4, 2010.
- [7] Weinstock, D.; Appelbaum, J.; "*Optimal Solar Field Design of Stationary Collectors",* ASME J. Sol. Energy Eng., 126, p.p. 898–905, 2004.
- [8] گلکار م؛ مدرسی ج؛ "تعیین زاویه بهینه پنلهای خورشیدی ثابت برای دریافت بیشترین تابش در شبکههای توزیع انرژی در

<mark>شهرهای مختلف ایران"</mark>، هفدهمین کنفرانس شبکههای توزیع، تهران، 1391.

[9]شمس م. ح؛ كيا م؛ همكاران؛ "بهينه سازي توليد در نيروگاه فتوولتاييك متصل به شبكه با كلكتورهاي ثابت با استفاده از **یالگور تم یبه نه يساز ازدحام ذرات (PSO** "**(**یب، ست و نیششم کنفرانس نیب یالملل برق، ،تهران 1390.

- [10] Sunny Design Software
- [11] PVsyst Software

 $\overline{a}$ 

- [12] Google Earth Software
- [13] [www.eosweb.larc.nasa.gov/sse](http://www.eosweb.larc.nasa.gov/sse)
- [14] [www.SMA.de](http://www.SMA.de)
- [15] [www.gaisma.com](http://www.gaisma.com)
- [16] Solarpro Magazin 2009
- [17] Energy Efficiency and Renewable Energy Bulletin. March, 2010